Санкт-Петербургское государственное бюджетное профессиональное

# образовательное учреждение

«Академия управления городской средой, градостроительства и печати»

ПРИНЯТО

На заседании педагогического совета Протокол №. $\overbrace{\cdots}$ 

« 05 » ceronie 20 23

**УТВЕРЖДАЮ** Директор СПбТВПОУ «АУГСГиП» **ВЕДА.М. Кривоносов** upre 20 25

# РАБОЧАЯ ПРОГРАММА УЧЕБНОЙ ДИСЦИПЛИНЫ

ЕН.03 Информационное обеспечение профессиональной

деятельности

для специальности

54.02.01 Дизайн (по отраслям)

Форма обучения -очная

Санкт-Петербург

2023

 $\overrightarrow{r}$ 

Рабочая программа учебной дисциплины разработана на основе федерального государственного образовательного стандарта по специальности 54.02.01 Дизайн (по отраслям)", утвержденного приказом Министерства просвещения Российской Федерации от 05.05.2022 № 308., зарегистр. Министерством юстиции (рег. 25.07.2022 No 69375)  $\frac{1}{2}$ 

Рассмотрена на заседании методического совета Протокол № 3  $\frac{d^{2}B}{dS}$  06 2023 r.

 $\frac{12\pi\sqrt{3}}{3}$  ,  $\frac{\pi}{2}$  ,

Одобрена на заседании цикловой комиссии Математики и информационных технологий

Протокол № 17 « 07 » 06 2023

 $\label{eq:1.1} \frac{3}{2} \frac{1}{2} \left( \frac{1}{2} \right) \left( \frac{1}{2} \right) \left( \frac{1}{2} \right)$ 

Председатель цикловой комиссии

 $\mathcal{M}$  Минько И.А.

 $\frac{1}{2}$ 

ĝ.

 $\tilde{\mathbf{s}}$ 

Разработчики:

Моисеева Т.В., Минько И.А.- преподаватели СПб ГБПОУ «Академия управления городской средой, градостроительства и печати»

 $\overline{2}$ 

# **СОДЕРЖАНИЕ**

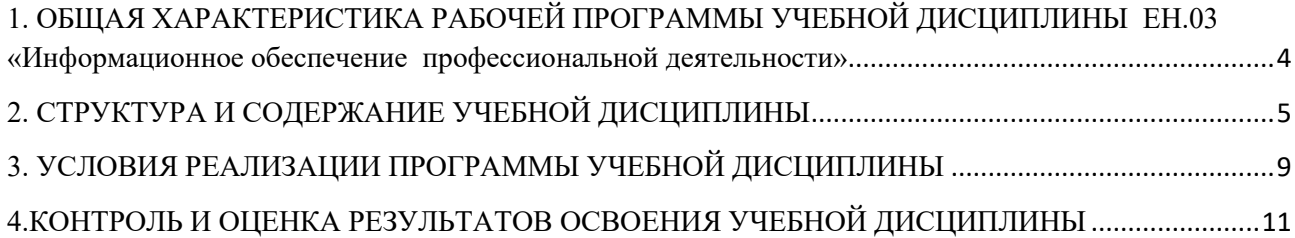

### <span id="page-3-0"></span>**1. ОБЩАЯ ХАРАКТЕРИСТИКА РАБОЧЕЙ ПРОГРАММЫ УЧЕБНОЙ ДИСЦИПЛИНЫ ЕН.03 «Информационное обеспечение профессиональной деятельности»**

#### **1.1. Место дисциплины в структуре основной образовательной программы:**

Учебная дисциплина «Информационное обеспечение профессиональной деятельности» является обязательной частью математического и общего естественнонаучного цикла основной образовательной программы в соответствии с ФГОС по специальности 54.02.01 Дизайн (по отраслям).

Учебная дисциплина «Информационное обеспечение профессиональной деятельности» обеспечивает формирование профессиональных и общих компетенций по всем видам деятельности ФГОС по специальности 54.02.01 Дизайн (по отраслям). Особое значение дисциплина имеет при формировании и развитии ОК 1-8, ПК 1.3, ПК2.4.

#### **1.2. Цель и планируемые результаты освоения дисциплины:**

В рамках программы учебной дисциплины обучающимися осваиваются умения и знания

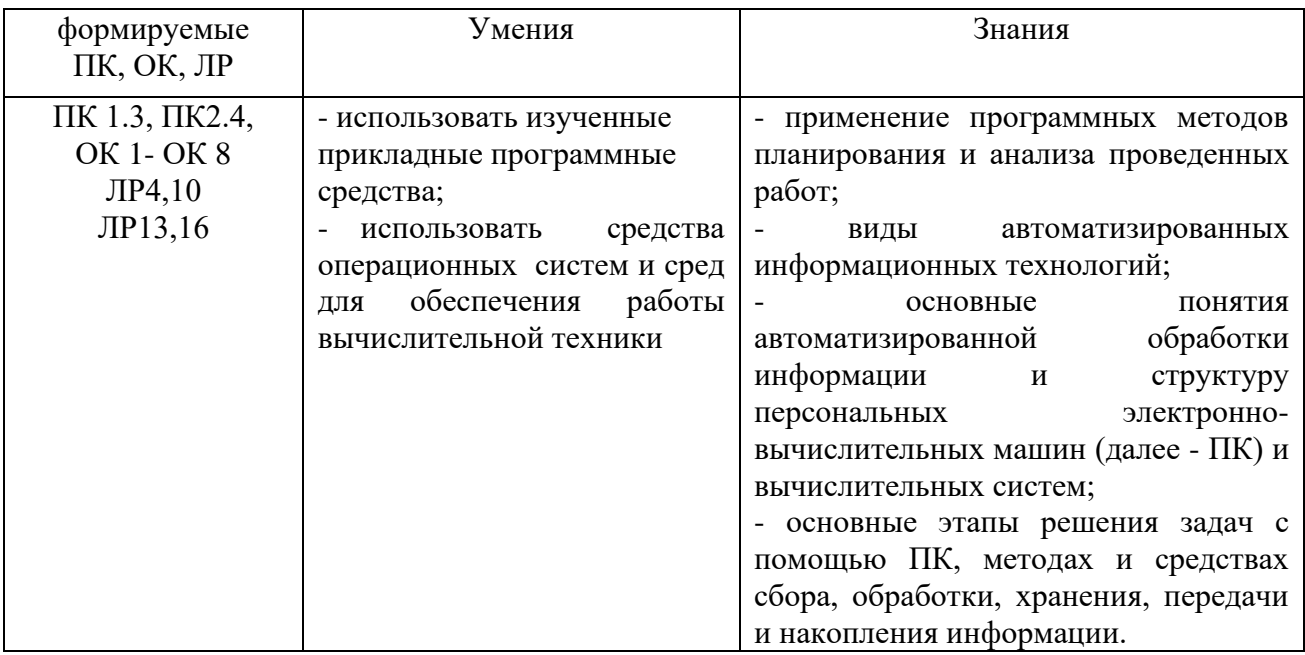

Формируемые общие компетенции:

ОК 01.Выбирать способы решения задач профессиональной деятельности применительно к различным контекстам.

ОК 02.Использовать современные средства поиска, анализа и интерпретации информации и информационные технологии для выполнения задач профессиональной деятельности.

ОК 03.Планировать и реализовывать собственное профессиональное и личностное развитие, предпринимательскую деятельность в профессиональной сфере, использовать знания по финансовой грамотности в различных жизненных ситуациях.

ОК 04.Эффективно взаимодействовать и работать в коллективе и команде.

ОК 05.Осуществлять устную и письменную коммуникацию на государственном языке Российской Федерации с учетом особенностей социального и культурного контекста.

ОК 06.Проявлять гражданско-патриотическую позицию, демонстрировать осознанное поведение на основе традиционных общечеловеческих ценностей, в том числе с учетом гармонизации межнациональных и межрелигиозных отношений, применять стандарты антикоррупционного поведения.

ОК 07.Содействовать сохранению окружающей среды, ресурсосбережению, применять знания об изменении климата, принципы бережливого производства, эффективно действовать в чрезвычайных ситуациях.

ОК 08.Использовать средства физической культуры для сохранения и укрепления здоровья в процессе профессиональной деятельности и поддержания необходимого уровня физической подготовленности.

ПК 1.3. Осуществлять процесс дизайнерского проектирования с применением специализированных компьютерных программ

ПК 2.4Доводить опытные образцы промышленной продукции до соответствия технической документации

#### <span id="page-4-0"></span>**2. СТРУКТУРА И СОДЕРЖАНИЕ УЧЕБНОЙ ДИСЦИПЛИНЫ**

#### **2.1. Объем учебной дисциплины и виды учебной работы**

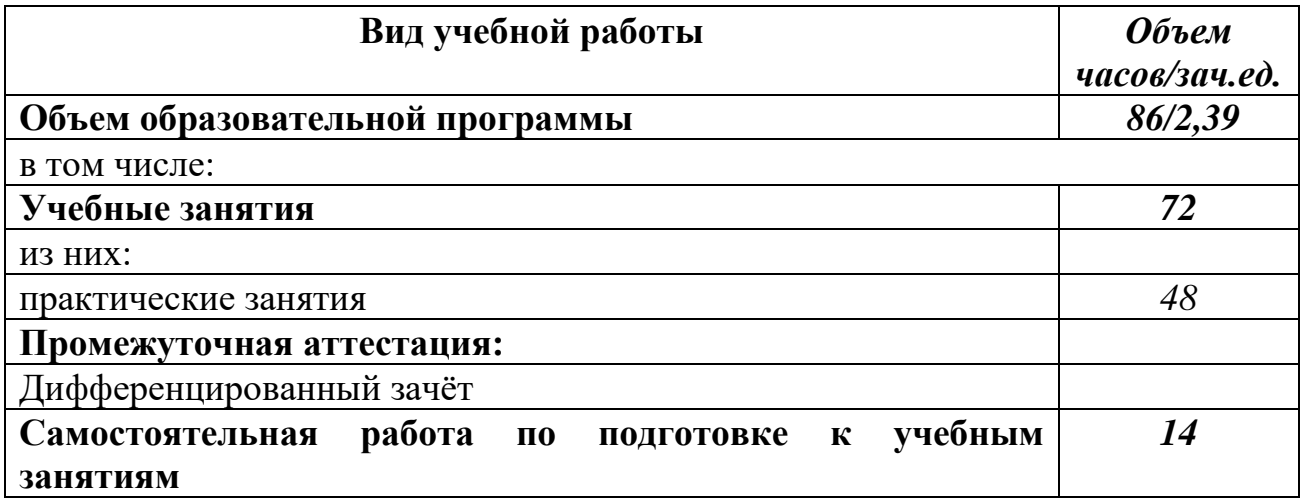

# **2.2. Тематический план и содержание учебной дисциплины ЕН.03 ИНФОРМАЦИОННОЕ ОБЕСПЕЧЕНИЕ ПРОФЕССИОНАЛЬНОЙ ДЕЯТЕЛЬНОСТИ**

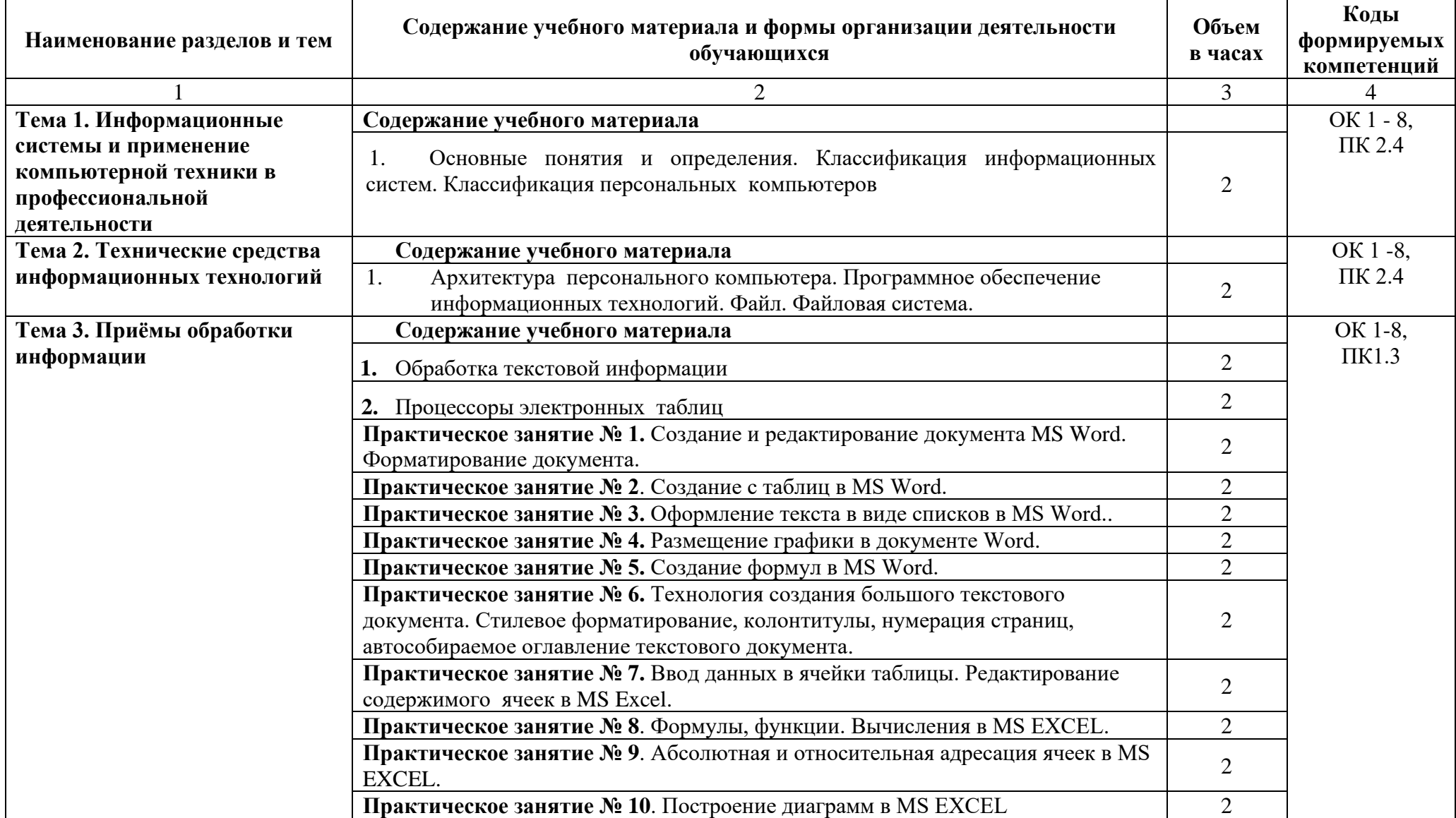

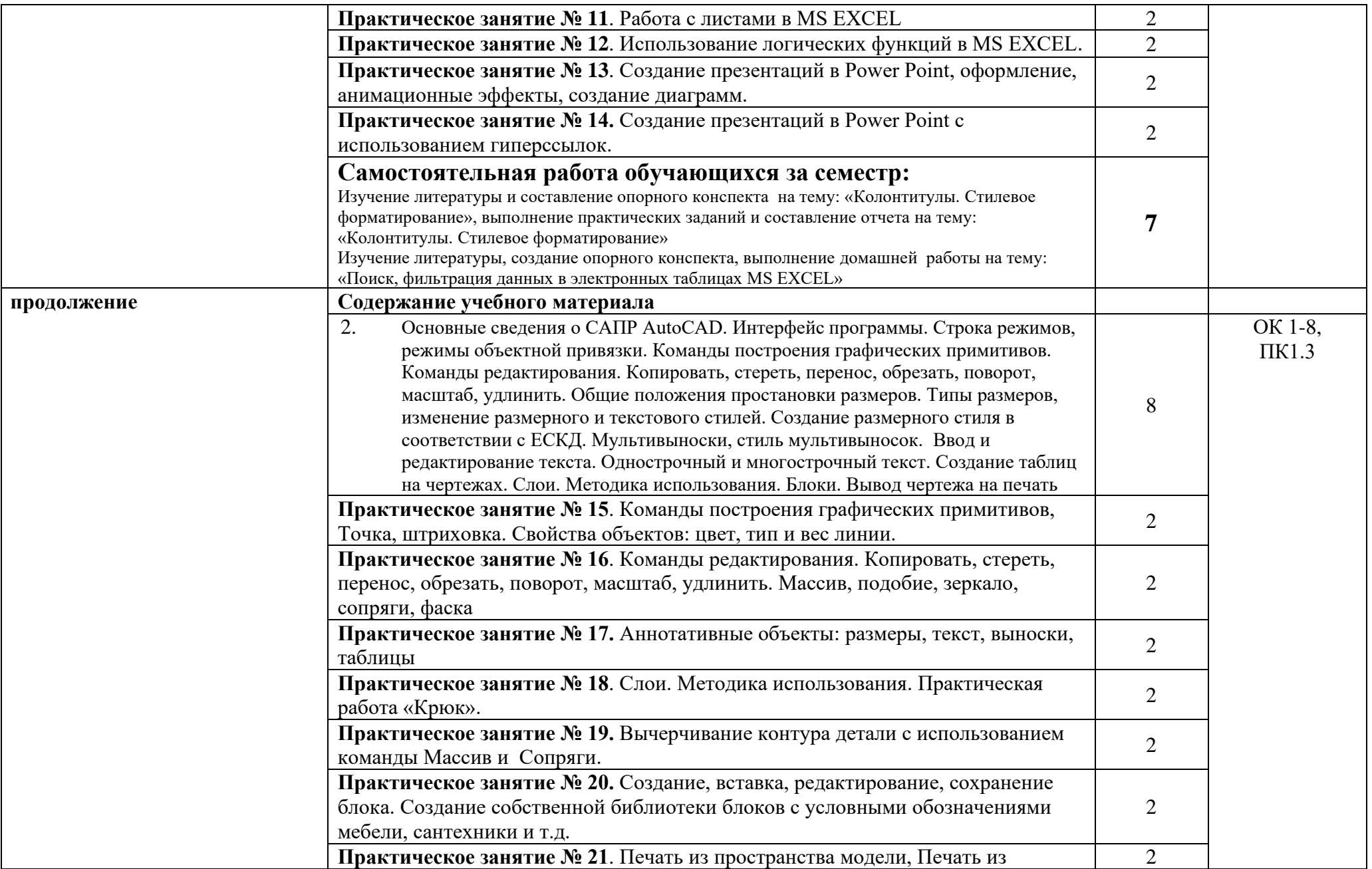

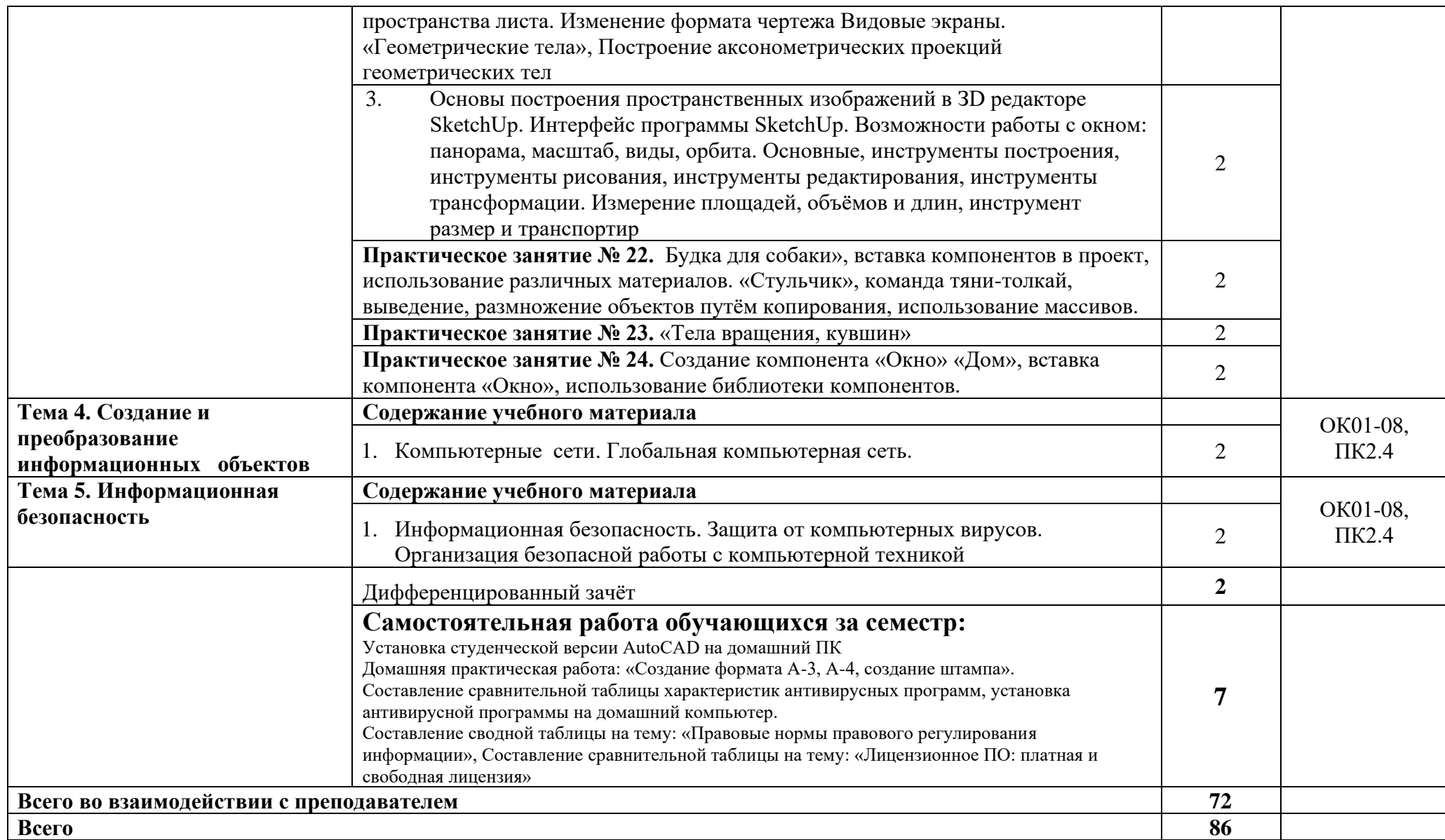

*\* Перераспределение часов по темам было обусловлено специализацией*

Рабочей программой предусмотрено выполнение отдельных видов работ, связанных с будущей профессиональной деятельностью, в форме практической подготовки в объёме **72** часов.

#### <span id="page-8-0"></span>**3. УСЛОВИЯ РЕАЛИЗАЦИИ ПРОГРАММЫ УЧЕБНОЙ ДИСЦИПЛИНЫ**

#### **3.1. Для реализации программы учебной дисциплины предусмотрены следующие** .

Для реализации программы учебной дисциплины должны быть предусмотрены следующие специальные помещения:

#### **кабинет информатики и математики**, оснащенный оборудованием:

стол, стул преподавательский;

стол, стулья для обучающихся (по кол-ву обучающихся в группе)

компьютер с лицензионным программным обеспечением (с установленным MS Office,

AutoCAD, SketchUp);

мультимедийный проектор;

экран;

мультимедийные средства обучения по дисциплине;

информационные стенды и шкафы для хранения;

УМК и информационные материалы.

#### **3.2. Информационное обеспечение реализации программы**

Для реализации программы библиотечный фонд образовательной организации имеет печатные и/или электронные образовательные и информационные ресурсы для использования в образовательном процессе

#### **Основная литература**

**Куприянов Д. В.** Информационное обеспечение профессиональной деятельности : учебник и практикум для СПО / Д. В. Куприянов. — Москва : Издательство Юрайт, 2023. — 255 с. — (Профессиональное образование). — URL: https: // urait.ru. — Режим доступа: по подписке.

**Гаврилов М. В.** Информатика и информационные технологии : учебник для СПО / М. В. Гаврилов, В. А. Климов. — 5-е изд., перераб. и доп. — Москва : Издательство Юрайт, 2023. — 355 с. — (Профессиональное образование). — URL: https: // urait.ru. — Режим доступа: по подписке.

**Советов Б. Я.** Информационные технологии : учебник для СПО / Б. Я. Советов, В. В. Цехановский. — 7-е изд., перераб. и доп. — Москва : Издательство Юрайт, 2023. — 327 с. - (Профессиональное образование). — URL: https: // urait.ru. — Режим доступа: по подписке.

**Лаврентьев А. Н.** Цифровые технологии в дизайне. История, теория, практика : учебник и практикум для СПО / А. Н. Лаврентьев [и др.]; под редакцией А. Н. Лаврентьева. — 2-е изд., испр. и доп. — Москва : Юрайт, 2023. — 208 с. — (Профессиональное образование). — URL: https://urait.ru. — Режим доступа: по подписке.

**Ёлочкин М. Е.** Основы проектной и компьютерной графики : учебник / М. Е. Ёлочкин . – Москва : Академия, 2019. – с. — (Среднее профессиональное образование). – 30 экз.

#### **Дополнительная литература**

**Инженерная 3D-компьютерная графика в 2 т. Том 1** : учебник и практикум для СПО / А. Л. Хейфец, А. Н. Логиновский, И. В. Буторина, В. Н. Васильева ; под редакцией А. Л. Хейфеца. — 3-е изд., перераб. и доп. — Москва : Издательство Юрайт, 2023. — 328 с. — (Профессиональное образование). — URL: https: // urait.ru. — Режим доступа: по подписке.

**Инженерная 3D-компьютерная графика в 2 т. Том 2** : учебник и практикум для СПО / А. Л. Хейфец, А. Н. Логиновский, И. В. Буторина, В. Н. Васильева ; под редакцией А. Л. Хейфеца. — 3-е изд., перераб. и доп. — Москва : Издательство Юрайт, 2023. — 279 с. — (Профессиональное образование). — URL: https: // urait.ru. — Режим доступа: по подписке.

**Информатика для гуманитариев** : учебник и практикум для СПО / Г. Е. Кедрова [и др.] ; под редакцией Г. Е. Кедровой.- 3 –е изд., перераб. и доп. — Москва : Издательство Юрайт, 2023. — 662 с. — (Профессиональное образование). — URL: https://urait.ru. — Режим доступа: по подписке.

**Прохорский Г.В.** Информатика и информационные технологии в профессиональной деятельности : учебное пособие / Прохорский Г.В. — Москва : КноРус, 2023. — 271 с. — URL: [https://www.book.ru.](https://www.book.ru/) — Режим доступа: по подписке.

**Немцова Т.И.** Практикум по информатике. Компьютерная графика и web- дизайн : учебное пособие / Т.И. Немцова, Ю.В. Назарова ; под ред. Л.Г. Гагариной. — Москва : ИД «ФОРУМ»: ИНФРА-М, 2019. — 288 с. — (Среднее профессиональное образование). — 50 экз.

**Немцова Т.И.** Практикум по информатике. Компьютерная графика и web- дизайн : учебное пособие / Т.И. Немцова, Ю.В. Назарова ; под ред. Л.Г. Гагариной. — Москва : ИД «ФОРУМ»: ИНФРА-М, 2023. — 288 с. — (Среднее профессиональное образование). — URL: http://znanium.com. — Режим доступа: по подписке.

**Филимонова Е.В.** Информатика и информационные технологии в профессиональной деятельности : учебник / Филимонова Е.В. — Москва : Юстиция, 2023. — 213 с. -(Среднее профессиональное образование). — URL: [https://www.book.ru.](https://www.book.ru/) — Режим доступа: по подписке.

**Филимонова Е.**В. Информационные технологии в профессиональной деятельности : учебник / Е.В. Филимонова.- Москва : Кнорус, 2021.- 482 с.- (Среднее профессиональное образование). – 50 экз.

#### **Интернет ресурсы**

- 1. Официальный сайт компании Autodesk. [Электронный ресурс]- Режим доступа: http://www.autodesk.ru/
- 2. САПР журнал. Статьи, уроки и материалы для специалистов в области САПР [Электронный ресурс]- Режим доступа: http://sapr-journal.ru/
- 3. Сайт поддержки пользователей САПР [Электронный ресурс]: портал. Режим доступа<http://cad.dp.ua/>
- 4. https://www.sketchup.com/ru
- 5. Портал СДО https://enter.agpsdo.edu.ru/course/view.php?id=449
- 6. Официальный сайт Microsoft Office [электронный ресурс]: [офиц. сайт]/– URL: [http://office.microsoft.com/ru-ru](http://office.microsoft.com/ru-ru/)

### <span id="page-10-0"></span>**4.КОНТРОЛЬ И ОЦЕНКА РЕЗУЛЬТАТОВ ОСВОЕНИЯ УЧЕБНОЙ ДИСЦИПЛИНЫ**

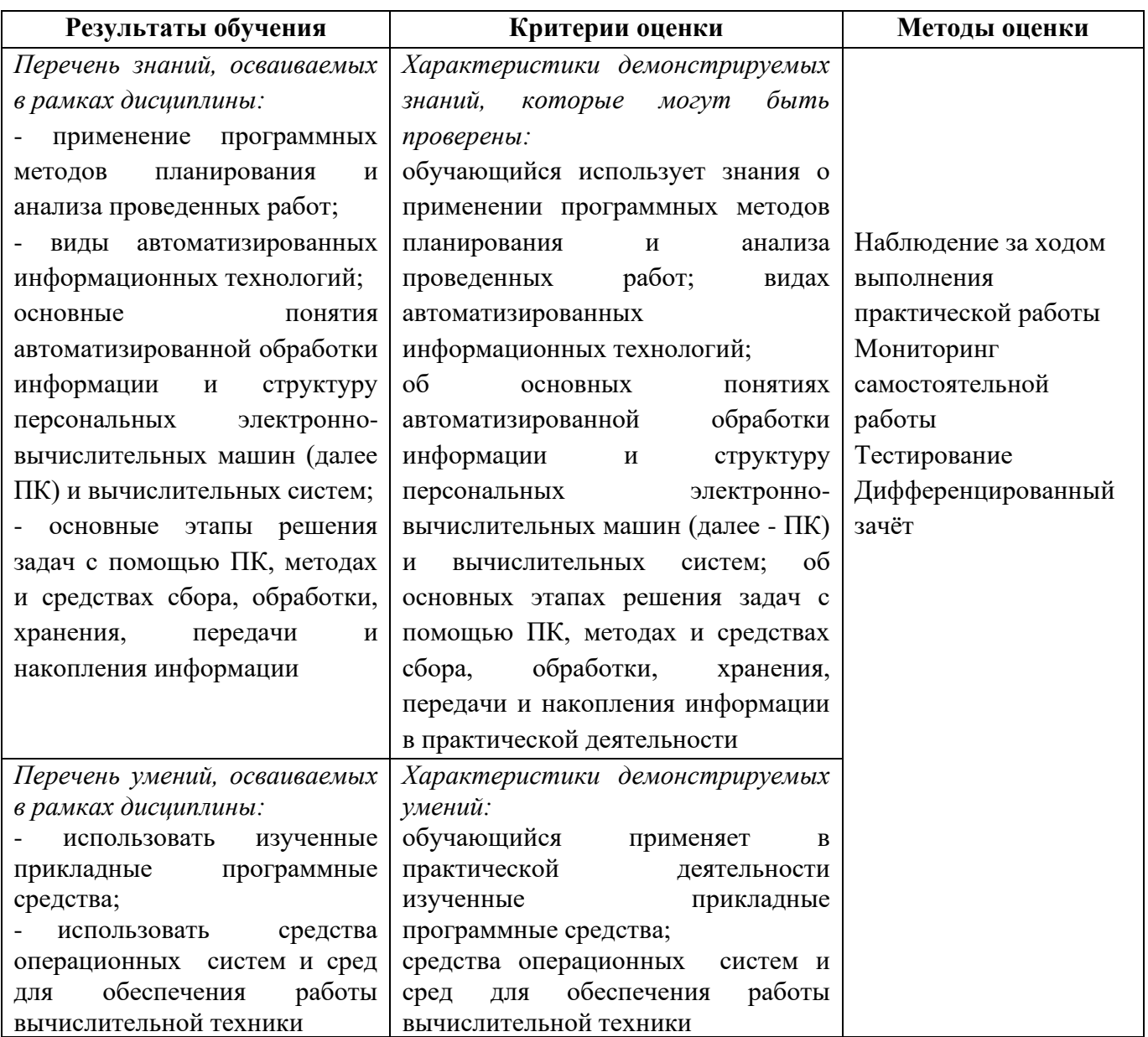

# Планируемые личностные результаты в ходе реализации программы дисциплины

# ЕН.03 Информационное обеспечение профессиональной деятельности

### для специальности **54.02.01 ДИЗАЙН (по отраслям)**

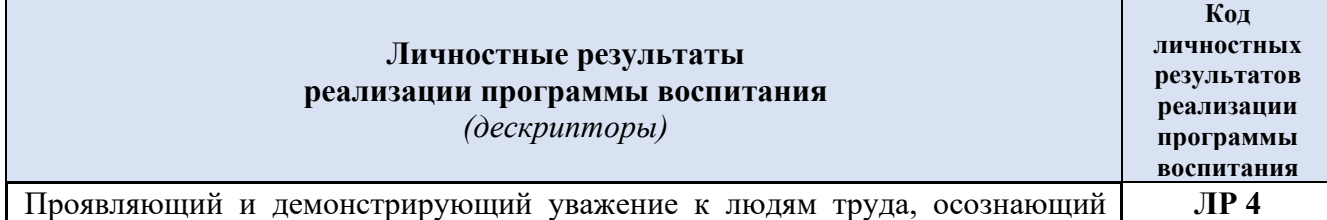

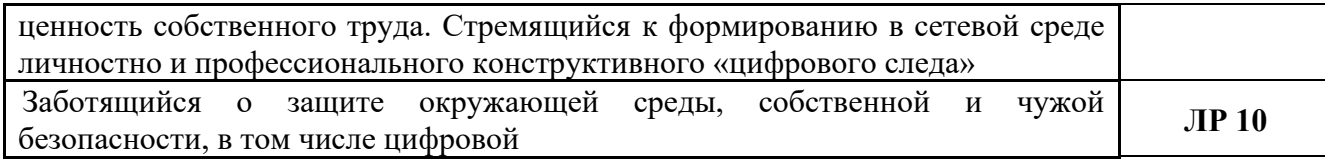

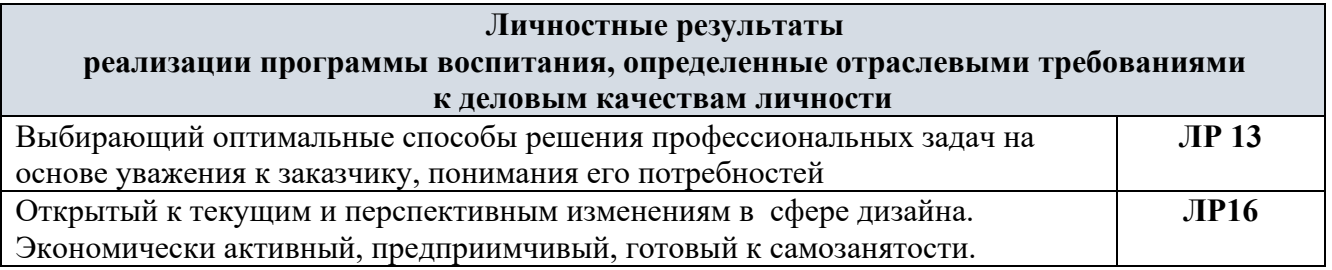